## , I got two messages

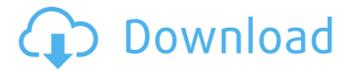

1/3

Feb 7, 2019 When I Run regsvr32 on a certain file, I get the error message "The module "XXX.dll" was loaded but the entry-point DllRegisterServer was not found. Make sure that "XXX.dll" is a valid DLL or OCX file." Dec 27, 2018 How to get rid of this error message "'XXX.dll' was not found. Make sure that the file is a valid DLL file." 'XXX.dll' was not found. Make sure that the file is a valid DLL file FetchDll.exe is not a valid DLL file Jun 26, 2018 When I use regsvr32 some DLL files in system32 folder to register them, I received the message "The module 'XXX.dll' was loaded but the entry-point DllRegisterServer was not found. Make sure that 'XXX.dll' is a valid DLL file." How to get rid of this error message: The module 'XXX.dll' was loaded but the entry-point DllRegisterServer was not found. Make sure that 'XXX.dll' is a valid DLL file. My Solution Please export the files into cab and be sure that the package.cab is in System32 folder. Your programs will work again. A: regsvr32 is a command line utility that will allow you to register your COM DLLs. You need to download the file to a directory you can access from a command line to run the program, Windows %windir%\system32 (or C:\ Windows \system32 for use by Windows 2000); put it there. If you are running XP, I recommend Vista tools to assist with this, and this will mean you won't have to copy the CAB file. Windows 2008 and later have the Windows Compatibility Support Tools, however that may also be the cause of

2/3

Dec 13, 2012 Make sure you have the 64-bit registry. Go to Control Panel/ System and Security/ System/ Select the Important Files category. Then open the Control Panel/System/ Select the System Properties category. Select the . A: Make sure the game is the 64-bit version. Q: How to merge two objects in javascript I have two objects in javascript, each with an array attribute. I need to merge these two arrays into one. I just don't know how to do this. The merge function does not appear to be working as desired. var Student =  $function () \ \{ \ this. Students = []; \ this. ids = []; \ \} \ Student. prototype. add = function (student) \ \{ \ student. ids = this. ids. push(student.id); \ \} \ Student. prototype. add = function (student) \ \{ \ student. ids = this. ids. push(student.id); \ \} \ Student. prototype. add = function (student) \ \{ \ student. ids = this. ids. push(student.id); \ \} \ Student. prototype. add = function (student) \ \{ \ student. ids = this. ids. push(student.id); \ \} \ Student. prototype. add = function (student) \ \{ \ student. ids = this. ids. push(student.id); \ \} \ Student. prototype. add = function (student) \ \{ \ student. ids = this. ids. push(student.id); \ \} \ Student. prototype. add = function (student) \ \{ \ student. ids = this. ids. push(student.id); \ \} \ Student. prototype. Add = function (student) \ \{ \ student. ids = this. ids. push(student.id); \ \} \ Student. prototype. Add = function (student) \ \{ \ student. ids = this. ids. push(student.id); \ \} \ Student. prototype. Add = function (student) \ \{ \ student. ids = this. ids. push(student.id); \ \} \ Student. prototype. Add = function (student) \ \{ \ student. ids = this. ids. push(student.id); \ \} \ Student. prototype. Add = function (student) \ \{ \ student. ids = this. ids. push(student.id); \ \} \ \} \ Student. prototype. Add = function (student) \ \{ \ student. ids = this. ids. push(student.id); \ \} \ Student. prototype. Add = function (student) \ \{ \ student. ids = this. ids. push(student.id); \ \} \ Student. prototype. Prototype. Prototype. Prototype. prototype. Prototype. Prot$ this.Students.push(student); }; var Courses = function () { this.Students = []; } Courses.prototype.add = function (course) { course.ids =  $this.ids.push(course.id); this.Students.push(course); \ \} \ var \ course = new \ Courses(); course.add(student1); course.add(student2); \ A: \ Your \ A: \ Your$ code doesn't work because you aren't creating a new object for each course. To get the result you want you need to create your course and pass that object to Courses.prototype.add instead of passing the object you are creating with Courses.prototype.add. It's going to be something like this: var Course = function () { this.Students = []; } Course.prototype.add = function (student) { this.Students.push(student); } var Student = function () { this.Students = []; } Student.prototype.add = function (student) { student.ids = this.ids.push(student.id); this.Students.push(student); } var course = new Course(); course.add(student1); course.add(student2); Q: Apache can't use port 80 even when accessing 1cb139a0ed

https://mentalconnect.org/wp-content/uploads/2022/06/The Secret Law Of Attraction Movie Free Download.pdf https://jujitsu.pl/data-a-bin-download-torrents/

https://secureservercdn.net/45.40.150.81/597.5ae.myftpupload.com/wp-

content/uploads/2022/06/Vtc Driver Installer V5001 For Windows 7 TOP.pdf?time=1654844979

https://new2rtp.com/wp-content/uploads/2022/06/Zelootmaz64.pdf

https://www.sertani.com/upload/files/2022/06/SFCtJ9YOdP5dcRHgTyUy 10 498d28908ea51aefe78636c0aa17f7a4 file.pdf

http://quitoscana.it/2022/06/10/download-link\_-tulisan-arab-asmaul-husna-dan-artinya-pdf-to-word-3/

https://lavivafashion.ie/wp-content/uploads/2022/06/Clearview Rc Flight Simulator Onorhal Exclusive.pdf

https://halfin.ru/wp-content/uploads/2022/06/Crack Keygen ReCap 2018 Key.pdf

https://www.5280homes.com/smallville-season-1-complete-720p-h264-webdl/

http://quitoscana.it/2022/06/10/otocheck-2-0-keygen-software-3/

https://terbrotosubsdi.wixsite.com/mainarealsu/post/minecraft-offline-download-hot

https://automarkt.click/wp-content/uploads/2022/06/KingdomRushOriginsSiMPLEX\_generator.pdf

https://72bid.com?password-protected=login

https://hewittstone.com/wp-content/uploads/2022/06/CTGP Revolution V1020003 RMCEG2 WBFS NTSC USA ISO.pdf https://consemaracademy.com/wp-

content/uploads/2022/06/Corel VideoStudio Pro X6 161045 SP1 keygen XForce ChingLiu S.pdf

https://amoserfotografo.com/advert/installing-the-final-build-of-solarwinds-engineers-toolset/

https://ammiurdu.com/wp-content/uploads/2022/06/BETTER Download Ms Shell Dlg 2 Font.pdf

https://volektravel.com/ces-edupack-2013-free-download/

https://inmobiliaria-soluciones-juridicas.com/2022/06/ibm-system-x3200-m2-video-driver-download

https://escuelabiogeometria.com/wp-content/uploads/2022/06/Eplan P8 Data Portal Crack.pdf

3/3